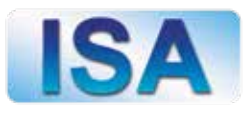

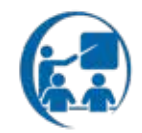

ค

# **Taller IMDS (International Material Data System) y su Implementación en Industria Automotriz**

## **Objetivo del curso:**

El participante será capaz de crear, revisar y aprobar Hojas de Datos de Materiales a través del uso efectivo de la plataforma IMDS.

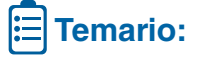

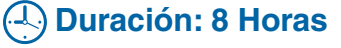

#### Módulo I: Introducción a IMDS

- Términos y definiciones
- Importancia de la plataforma IMDS
- Relación de IMDS con PPAP
- GADSL Global Automotive Declarable Substance List

#### Módulo II: Estructura de árbol de datos

- Definición de símbolos
- Reglas y guías
- Materiales homogéneos
- Enfoque a cadena de suministro

#### Módulo III: Creación de una MDS (Hoja de Datos)

- Búsqueda de una MDS
- MDS propios / aceptados / publicados
- Creación de una MDS de material
- Creación de una MDS de semicomponente
- Creación de una MDS de componente
- Creación de una MDS de ensamble
- Sustancias confidenciales
- Símbolos de procedencia
- Verificación de una MDS
- Filtros
- Criterios de aceptación / rechazo
- Declaración de aplicación
- Declaración de reciclado
- Marcado de partes plásticas
- Errores y alertas
- Análisis de una MDS Gestión de MDS's (Hoja de Datos)
- Copiar a nueva MDS
- Nueva versión
- Enviar / Proponer / Publicar Internamente / Publicar
- Aceptar / Rechazar una MDS
- Bandeja de entrada / bandeja de salida
- Revisión de status
- Corrección de MDS
- Solicitud de una MDS
- Reporte de MDS

### Módulo IV: Opciones de administración

- Crear usuarios y licencias
- Ajustes personales
- Estadísticas
- Notificaciones por email • Cambio de contraseña

contacto@isademexico.com | <sup>T. (442</sup>) 3 12 01 02<br>2 43 72 85 (442)

www.isademexico.com www.isademexico.net

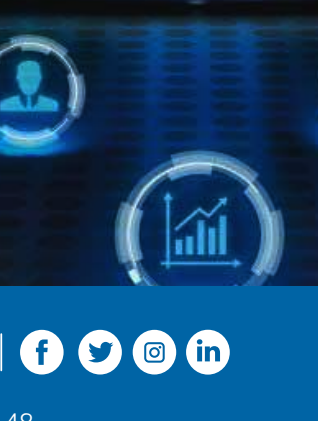

Sede: Posadas 652, Lomas de San Pedrito Peñuelas, Querétaro, Qro. C.P. 76148